·科研方法专题·

# 提高回归模型拟合优度的策略(I) ———哑变量变换与其他变量变换

胡良平1,2\*

(1. 军事医学科学院研究生院,北京 <sup>100850</sup>; 2. 世界中医药学会联合会临床科研统计学专业委员会,北京 <sup>100029</sup> \* 通信作者:胡良平,<sup>E</sup> - mail:lphu812@ sina. com)

【摘要】 本文目的是介绍第一种提高回归模型拟合优度的策略,即哑变量变换与其他变量变换。具体方法包括以下几 个方面:①对多值名义自变量采取"哑变量变换";②对定量和有序自变量引入派生变量,包括"对数变换""平方根变换""指 数变换""平方变换""立方变换"和"交叉乘积变换"的结果;③对定量因变量分别采取"对数变换""平方根变换""指数变换"<br>"倒数变换"和"Logistic 变换";④构建回归模型时,在假定"包含截距项"与"不含截距项"的条件下,分别采取"前进法""后退 法"和"逐步法"筛选自变量。得到了如下几个结论:①对定量因变量和自变量不做变量变换时,回归模型的拟合优度非常差; <sup>②</sup>根据资料所具备的条件,对定量因变量采取不同的变量变换方法,其回归模型的拟合优度是不尽相同的;③对多值名义自 变量进行"哑变量变换"是常规的做法,但存在不足之处;④对定量自变量引入派生变量是非常有价值的;⑤假定回归模型中 不含截距项有助于提高回归模型的拟合优度。<br>|<br>| 【关键词】 变量变换;哑变量变换;Logistic 变换;派生变量;拟合优度

中图分类号:R195. <sup>1</sup> 文献标识码:<sup>A</sup> doi:10. <sup>11886</sup> / j. issn. 1007-3256. 2019. 01. <sup>001</sup>

# Strategy of improving the goodness of fit of the regression model( $\vert$ )<br>the transformation of the dummy variable and the other variable transformations

Hu Liangping<sup>1,2\*</sup>

(1. Graduate School, Academy of Military Medical Sciences PLA China, Beijing 100850, China; 2. Specialty Committee of Clinical Scientific Research Statistics of World Federation of Chinese Medicine Societies, Beijing 100029, China \* Corresponding author: Hu Liangping,  $E - mail$ : lphu812@ sina. com)

【Abstract】 The purpose of this paper was to introduce the first strategy of improving the goodness of fit of the regression models, the transformation of the dummy variable and the other variable transformations. The concrete approaches were as follows: <sup>①</sup>"The transformation of the dummy variable"was adopted to the multi - value nominal independent variable. <sup>②</sup>The derived variables were introduced to the quantitative and the ordered independent variables including the results of "logarithmic transformation" "square root transformation ""exponential transformation ""square transformation ""cubic transformation " and "cross product terms transformation". <sup>③</sup>"Logarithmic transformation""square root transformation""exponential transformation""reciprocal transformation" and "Logistic transformation" were adopted to the quantitative dependent variable, respectively. 4 During building the regression models, the "forward selection" "backward selection" and "stepwise selection" were used for screening the independent variables under the conditions both with the intercept term and without it, respectively. The several conclusions were achieved as below: ①The goodness of fit of the regression models was very poor when no transformations were applied to the quantitative dependent variable and independent variables. ②The distinct results of the goodness of fit of the regression models could be achieved by using the distinct transformations to the quantitative dependent variable in accordance with the data conditions. ③It was the common measurement to transform the multi - value nominal independent variable into the dummy variables, however, there were disadvantages of the approach mentioned above. ④It was wonderful to introduce the derived variables to the quantitative independent variables in fitting the regression models. ⑤It was helpful to improve the goodness of fit of the regression models by getting rid of the intercept term.

【Keywords】 Variable transformation;Transformation of the dummy variable;Logistic transformation;Derived variable; Goodness of fit

项目基金:国家高技术研究发展计划课题资助(2015AA020102)

## <sup>1</sup> 变量变换的必要性及变换方法

#### 1. <sup>1</sup> 多值名义变量的变量变换

#### 1. 1. <sup>1</sup> 选择合适变量变换方法的必要性

在进行回归分析时,若自变量中有"多值名义 变量"(如职业、血型、仪器品牌等),其具体的"表现 或水平"不能用"文字"或"字母"表示,也不能简单 地赋值"1、2、3……"前者无法参与统计计算,而后 者将会导致计算结果错误。那么,究竟应该对"多 值名义变量"进行什么样的变量变换呢?本文将介 绍常规做法,即进行"哑变量变换"。<br>在回归分析中应如何处置"多值有序变量"?

在统计学上,人们认为:直接采用多值有序变量各水 平的数值为其取值,例如:假定 x 代表"肿瘤分级",<br>依据临床专业知识,已知它可以分为五级,于是,认 为 <sup>x</sup> 的取值就是"1、2、3、4、5"。依据基本常识可 知,这样的做法是不妥的。因为当肿瘤处于不同等 级,其对结果的影响可能不是"线性关系",很可能 是较复杂的"非线性关系"。因此,应将"多值有序 自变量"视为"多值名义自变量",采用合适的变量 变换方法。

#### 1. 1. <sup>2</sup> 对多值名义变量进行"哑变量变换"

所谓哑变量变换,就是将一个具有 <sup>k</sup> 个水平的 多值名义变量转换成(<sup>k</sup> - <sup>1</sup>)个新变量,每个新变量 都是一个"二值变量(即仅有两个不同取值的变 量)"。这些新变量像"哑巴"一样,其中的每一个都 携带着原变量的一部分信息,在计算中发挥一定的 作用,但又不能完全取代原变量,故它们都被形象地 称为"哑变量"。<br>实施哑变量变换的方法是:选择一个频率高的

水平作为"基准水平",其他水平都与该基准水平作 比较而产生一个"比较变量"(即哑变量)。例如:在 ABO 血型系统中,假定在样本资料中属于 <sup>O</sup> 型血的 人数最多,就可以以"<sup>O</sup> 型血的人"为"基准水平", 其他三种血型的人相对于 <sup>O</sup> 型血的人分别产生一 个"哑变量"。简化形式呈现如下:

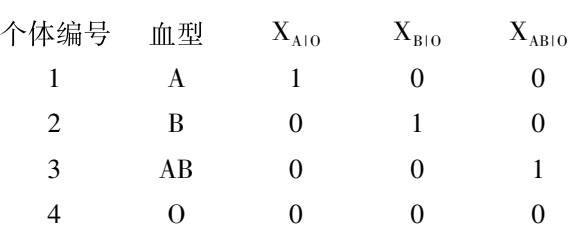

在上面的简化形式中, " $X_{AIO}$ ,  $X_{BIO}$ ,  $X_{ABIO}$ "这三 个变量都是与"血型"这个 <sup>4</sup> 值名义变量对应的"哑 变量",它们分别代表"是否为 <sup>A</sup> 型血""是否为 <sup>B</sup> 型血"和"是否为 AB 型血"。

## 1. 1. <sup>3</sup> 对多值名义变量进行"其他变量变换"

在进行回归分析中,上面的"哑变量变换"已经 成为统计学界处置"多值名义自变量"的"金标准"。<br>是否还有更合理的"变量变换"方法可以取代"哑变 量变换"呢?此问题将在本期"科研方法专题"的另 三篇文章中深入讨论。

#### 1. <sup>2</sup> 定量变量的变量变换

#### 1. 2. <sup>1</sup> 选择合适变量变换方法的必要性

通常情况下,人们在进行回归分析时,对于定量 的自变量和/或因变量不作任何变换。然而,由基本 常识可知,前述做法是不切实际的,通常情况下,效 果是不够好的。因为变量之间的关系往往是错综复 杂的,它们之间永远以"一次方"形式存在联系的可 能性是非常罕见的。因变量 <sup>Y</sup> 可能与某个自变量 之间是抛物线关系、指数曲线关系或对数曲线关系; 因变量 <sup>Y</sup> 本身可能偏离正态分布很远,而很多统计 模型要求因变量必须服从正态分布。因此,需要对 定量因变量作合适的变量变换,以使其符合特定统 计模型的基本要求;需要对某些定量自变量作合适 的变量变换,以更真实地呈现其与定量因变量之间 的变化趋势。

## 1. 2. <sup>2</sup> 对定量自变量进行两方面的变量变换

第一方面的变量变换就是对某定量自变量作了 某种变量变换后,丢弃原先的那个自变量,而仅采用 变换后的变量。例如:建模时,只用"log(x1)",而丢 弃"x1 "。第二方面的变量变换就是不仅用变换后 的变量,还保留未变换的原变量。这样做的结果会 使自变量的数目大大增加,常称为产生"派生变 量"。例如:假定有 <sup>10</sup> 个定量变量,可以给它们都 取对数变换,就会增加 <sup>10</sup> 个新变量;也可以对 <sup>10</sup> 个 变量进行平方变换或平方根变换;还可以基于 <sup>10</sup> 个 定量变量产生交叉乘积项等。

#### 1. 2. <sup>3</sup> 对定量因变量进行变量变换

在通常情况下,人们进行的是"一元多重回归 分析",因此,若对定量因变量进行变量变换,在回 归建模时,只使用变换后的因变量,而不会同时使用 原先的"因变量"与变换后的因变量(因为这样做已 经把"一元"问题转变成"二元"问题了)。 何时需要对定量因变量进行变换呢?通常在以

下两种情况之一:其一,已知因变量与自变量之间呈

某种函数关系,就选择相应的变量变换方法。例如:<br>当因变量与自变量之间呈"指数函数"变化关系时,<br>就可以对因变量取对数变换;其二,当定量因变量 (严格地说,应该是模型的误差项)偏离正态分布很 远时,需要选择一种合适的变量变换方法,目的是使 变换后的因变量服从模型所要求的某种概率分布,<br>如正态分布、指数分布或威布尔分布等。

## <sup>2</sup> 实际问题与数据结构

### 2. <sup>1</sup> 实际问题

研究者关心的定量结果变量为"氧化氮释放量 (nox)",该定量指标的数值测自单缸发动机。已知 影响因素有:燃油种类(fuel)、压缩比(cpratio)和等 值比(eqratio)。其中,燃油种类(fuel)是多值名义 变量,而氧化氮释放量(nox)、压缩比(cpratio)和等 值比(eqratio)都是计量变量。该资料来自 SAS 软件 中的"帮助"数据库,数据集名为:sashelp. gas。<br>试以"氧化氮释放量(nox)"为因变量,以"燃油

种类(fuel)、压缩比(cpratio)和等值比(eqratio)"为 自变量,创建一元多重回归模型。 【说明】该实际问题和对应的数据来源于"SAS /

STAT 的 TRANSREG 过程中的样例及 SASHELP 数 据库,其数据集名为 sashelp. gas"[1] 。

## 2. <sup>2</sup> 数据结构

利用以下 SAS 程序可以显示该例的数据结构: proc print data <sup>=</sup> sashelp. gas;

run;

## 【燃油资料的数据结构】

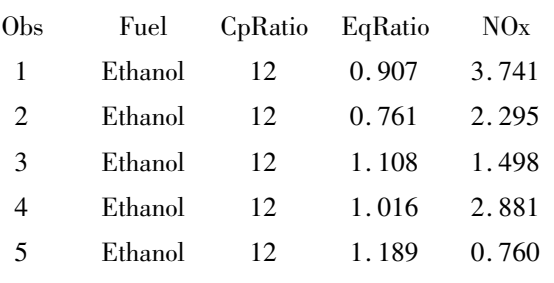

以上显示出数据集的前 <sup>5</sup> 个观测,全部资料共 <sup>171</sup> 个观测。其中,在结果变量 nox 上有两个缺 失值。

利用如下 SAS 程序可以显示三个自变量(一个 为多值名义自变量、一个为多值有序自变量、一个为 定量自变量)及定量结果变量(nox)的频数分布情况: proc freq data <sup>=</sup> sashelp. gas;

tables fuel eqratio cpratio nox; run;

【燃油种类的频数分布】

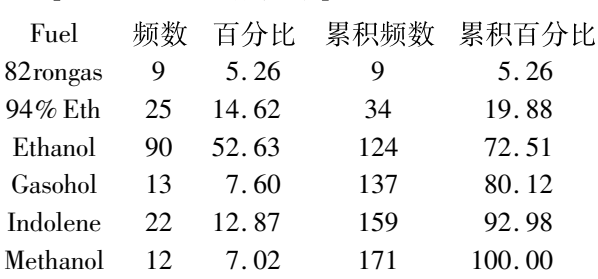

以上结果表明:共有 <sup>6</sup> 种燃油,其中,频数最多

的是"Ethanol",涉及此种燃油的观测共有 <sup>90</sup> 个。 【压缩比的频数分布】

## Compression Ratio

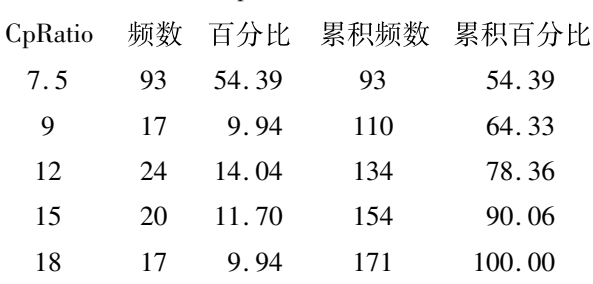

以上结果表明:压缩比只有 <sup>5</sup> 种,属于"多值有 序"变量(注意:以下简称为"定量变量")。其中,频 数最多的是"7. <sup>5</sup>",涉及此种压缩比的观测共有 <sup>93</sup> 个。

等值比(eqratio)与氧化氮释放量(nox)的取值 都很多,其频数分布表此处从略;但利用下面的 SAS 程序可以显示这两个变量的频数分布直方图,同时,<br>还可以对它们进行正态性检验:

proc univariate data <sup>=</sup> sashelp. gas normal;

var eqratio nox;

histogram eqratio nox/normal;

run;

【等值比的正态性检验结果】

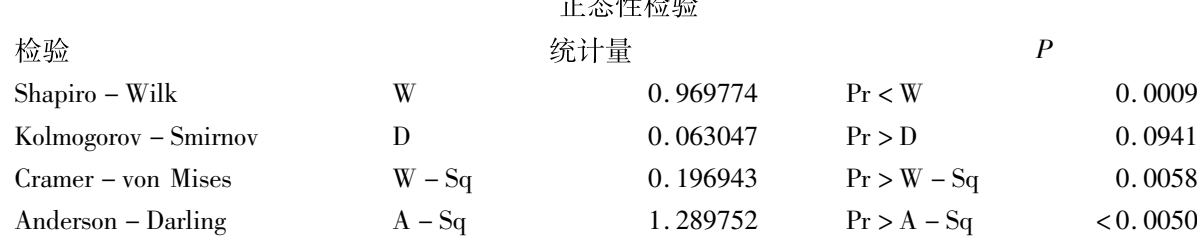

正态性检验

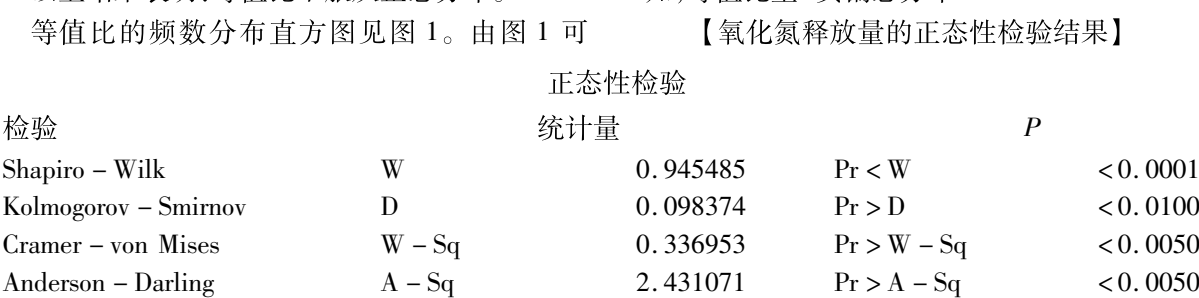

以上结果表明,等值比不服从正态分布。

以上结果表明:氧化氮释放量不服从正态分布。<br>氧化氮释放量的频数分布直方图见图 2。由图 2

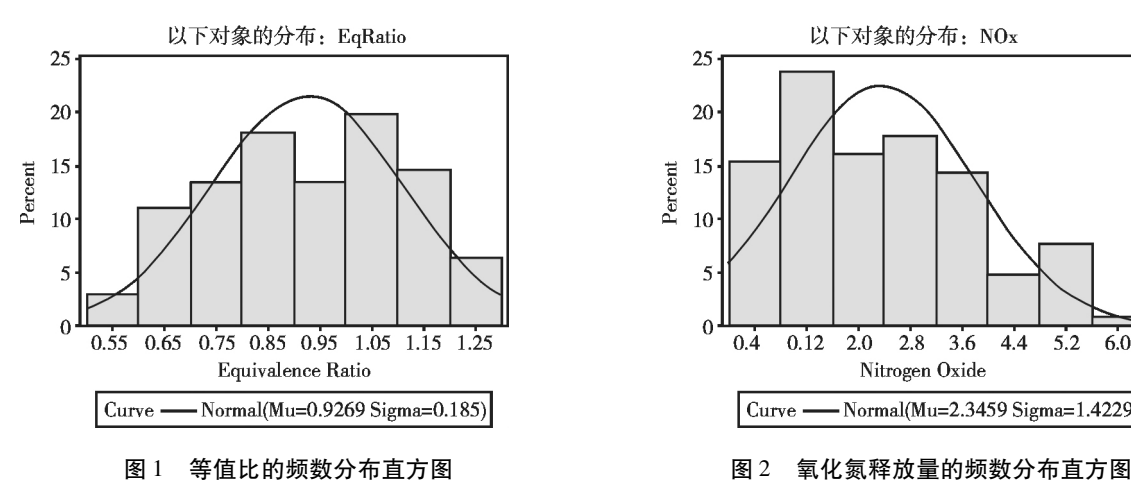

<sup>3</sup> 变量变换,为回归建模做准备工作

## 3. <sup>1</sup> 对"燃油种类(fuel)"这个 <sup>6</sup> 值名义自变量进 行哑变量变换[2]

选择出现频数最多的水平"Ethanol"为"基准",产生 5 个哑变量:g1 到 g5。实现此任务的 SAS 程序如下: data a1;

set sashelp. gas;

 $g1 = 0$ ;  $g2 = 0$ ;  $g3 = 0$ ;  $g4 = 0$ ;  $g5 = 0$ ; if fuel =  $82$ rongas' then g1 = 1; else if fuel =  $94\%$  Eth $\epsilon$  then g2 = 1; else if fuel = 'Gasohol' then  $g3 = 1$ ; else if fuel = 'Indolene' then  $g4 = 1$ ; else if fuel = 'Methanol' then  $g5 = 1$ ; run;

g<sub>1</sub> 到 g<sub>5</sub> 分别代表:"是否为 82rongas 燃油""是 否为 94% Eth 燃油""是否为 Gasohol 燃油""是否为 Indolene 燃油"和"是否为 Methanol 燃油"。

3.2 产生派生变量<sup>[3]</sup>

在数据集 a1 基础上增加由定量自变量派生出 来的 <sup>13</sup> 个新变量,产生数据集 a2。SAS 程序如下:

知,等值比呈"负偏态分布" 【氧化氮释放量的正态性检验结果】

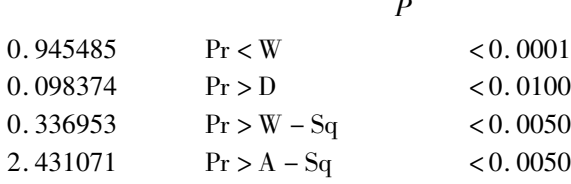

可知:氧化氮释放量呈"正偏态分布"。

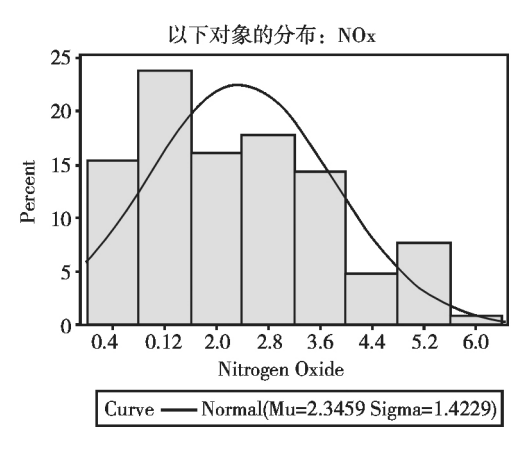

data a2;

set a1;  $x1 =$ eqratio \* \* 2; $x2 =$ eqratio \* cpratio;  $x3$  = cpratio \* \* 2;  $x4 = x1 *$  eqratio;  $x5 = x3*$ cpratio; $x6 = x1*$ cpratio;  $x7 = x3 *$ eqratio;  $x8 =$ sqrt(eqratio);  $x9 = sqrt(cpratio); x10 = log(cgratio);$  $x11 = log(cpratio); x12 = exp(cgratio);$  $x13 = exp(cpratio);$ run;

【说明】cpratio 和 eqratio 是资料中两个原始的 定量自变量; $x_1, x_4, x_8, x_{10}, x_9$ 分别是"eqratio"的平 方变换、立方变换、平方根变换、自然对数变换和指 数变换的结果; $x_3, x_5, x_9, x_{11}, x_{13}$ 分别是"cpratio"的平 方变换、立方变换、平方根变换、自然对数变换和指 数变换的结果;x<sub>2</sub> 是"eqratio"与"cpratio"的交叉乘 积项;x<sub>6</sub> 是"eqratio"的平方项与"cpratio"的交叉乘 积项;而 x<sub>7</sub> 是"cpratio"的平方项与"eqratio"的交叉 乘积项。

## 3. <sup>3</sup> 对定量因变量进行<sup>5</sup> 种变量变换

在数据集 a2 基础上同时增加定量因变量的对

4

数变换 y<sub>1</sub>、平方根变换 y<sub>2</sub>、指数变换 y<sub>3</sub>、倒数变换 y<sub>4</sub> 和 Logistic 变换 y<sub>5</sub>,产生数据集 a3。SAS 程序如下: data a3;

set a2; y1 <sup>=</sup> log(nox);y2 <sup>=</sup> sqrt(nox);y3 <sup>=</sup> exp(nox); y4 <sup>=</sup> <sup>1</sup> / nox;y5 <sup>=</sup> exp(nox)/(<sup>1</sup> <sup>+</sup> exp(nox));

run;

## <sup>4</sup> 以"哑变量变换"为基础的回归建模

## 4. <sup>1</sup> 回归建模策略概述

对一个"多值名义自变量"采取"哑变量变换", 以其为基础,再分别选取定量因变量(nox)的 <sup>6</sup> <sup>种</sup> 不同"表现"为每次建模的"因变量",并对定量自变 量在"不做变量变换"和"引入 <sup>13</sup> 个派生变量"且分 别在回归模型中假定"包含截距项"与"不含截距 项"的条件下,采取"前进法""后退法"和"逐步法"<br>筛选自变量。

## 4. <sup>2</sup> 定量因变量(nox)的<sup>6</sup> 种不同"表现"

定量因变量(nox)的 <sup>6</sup> 种不同"表现"分别是: <sup>①</sup>定量因变量(nox),即对"定量因变量(nox)"不做 变量变换;②定量因变量[y<sub>1</sub> = log(nox)],即对"定 量因变量(nox)"做自然对数变换;③定量因变量  $[y, = \text{SQRT}(\text{nox})]$ ,即对"定量因变量(nox)"做平 方根变换;4定量因变量 $[y, z = \exp(\cos z)]$ ,即对"定 量因变量(nox)"做指数变换;⑤定量因变量(y<sub>4</sub> = <sup>1</sup> / nox),即对"定量因变量(nox)"做倒数变换;⑥定 量因变量 { $y_5 = exp(\n\arcsin(1 + exp(\n\arcsin(1) + exp(\n\arcsin(1) + exp$ 

# 4.3 在定量因变量(nox)每种"表现"下找出 4 个<br>"最优回归模型"

在定量因变量(nox)每种"表现"且分别在定量 自变量"不做变换"与"引入派生变量"的条件下,再 在回归模型中假定"包含截距项"与"不含截距项"<br>时,分别采取"前进法""后退法"和"逐步法"筛选 自变量。这实际上就有"<sup>2</sup> <sup>×</sup> <sup>2</sup> <sup>×</sup> <sup>3</sup> <sup>=</sup> <sup>12</sup>"个回归模 型,它们分属于 <sup>4</sup> 种情形:①"定量自变量不做变 换"且假定"包含截距项";②"定量自变量不做变 换"且假定"不含截距项";③"定量自变量做变换"<br>且假定"包含截距项";④"定量自变量做变换"且假 定"不含截距项"。每种情形都涉及 <sup>3</sup> 种筛选自变 量的方法,最多有 3 种不同的回归模型,从中选取一<br>个拟合最好的回归模型。<br>所以,在每种特定的因变量条件下,就对应着 4

个"最优回归模型";故在因变量的 6 种条件下,一<br>共有 24 个"最优回归模型"。见表 1。

| 模型编号                | $R^2$  | 调整 $R^2$ | 均方误差       | Cp 值    | 自变量个数 | 有无截距项 |  |  |  |
|---------------------|--------|----------|------------|---------|-------|-------|--|--|--|
| 第1组模型:未对定量因变量做变量变换  |        |          |            |         |       |       |  |  |  |
| 1                   | 0.2275 | 0.2135   | 1.59250    | 3.9363  | 3     | 有     |  |  |  |
| $\overline{c}$      | 0.7712 | 0.7643   | 1.77176    | 5.1626  | 5     | 无     |  |  |  |
| 3                   | 0.8946 | 0.8887   | 0.22545    | 11.2046 | 9     | 有     |  |  |  |
| 4                   | 0.9724 | 0.9701   | 0.22496    | 14.7623 | 13    | 无     |  |  |  |
| 第2组模型:对定量因变量做自然对数变换 |        |          |            |         |       |       |  |  |  |
| 5                   | 0.1418 | 0.1262   | 0.45138    | 5.3331  | 3     | 有     |  |  |  |
| 6                   | 0.5050 | 0.4899   | 0.46520    | 4.4310  | 5     | 无     |  |  |  |
| $\tau$              | 0.9478 | 0.9438   | 0.02903    | 19.2183 | 12    | 有     |  |  |  |
| 8                   | 0.9712 | 0.9686   | 0.02861    | 18.8054 | 14    | 无     |  |  |  |
| 第3组模型:对定量因变量做平方根变换  |        |          |            |         |       |       |  |  |  |
| 9                   | 0.1851 | 0.1703   | 0.18935    | 4.6523  | 3     | 有     |  |  |  |
| 10                  | 0.8932 | 0.8899   | 0.25820    | 7.6867  | 5     | 无     |  |  |  |
| 11                  | 0.9336 | 0.9294   | 0.01612    | 16.8992 | 10    | 有     |  |  |  |
| 12                  | 0.9939 | 0.9933   | 0.01573    | 16.8033 | 14    | 无     |  |  |  |
| 第4组模型:对定量因变量做指数变换   |        |          |            |         |       |       |  |  |  |
| 13                  | 0.3240 | 0.3118   | 2368.18743 | 1.1782  | 3     | 有     |  |  |  |
| 14                  | 0.4738 | 0.4610   | 2384.03602 | 3.0487  | 5     | 无     |  |  |  |
| 15                  | 0.5406 | 0.5206   | 1649.58244 | 1.7793  |       | 有     |  |  |  |
| 16                  | 0.6487 | 0.6218   | 1662.82397 | 8.1529  | 12    | 无     |  |  |  |

表<sup>1</sup> 反映<sup>24</sup> 个多重回归模型拟合优度的计算结果

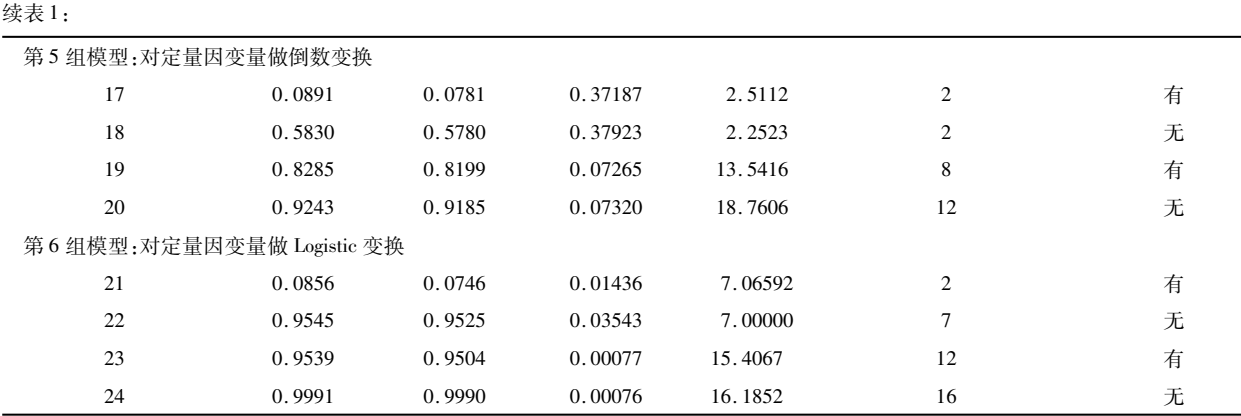

注:第1组模型对应的因变量为"氧化氮释放量(nox)";第2组模型对应的因变量为"氧化氮释放量的自然对数变换结果(y1)";第3组模型对 应的因变量为"氧化氮释放量的平方根变换结果(y2)";第 4 组模型对应的因变量为"氧化氮释放量的指数变换结果(y3)";第 5 组模型对应的 因变量为"氧化氮释放量的倒数变换结果(y4)";第 6 组模型对应的因变量为"氧化氮释放量的 Logistic 变换结果(y5)"

## <sup>5</sup> 拟合优度评价标准与评价结果

## 5. <sup>1</sup> 回归模型拟合优度高低的评价标准

一般来说,当模型中包含的自变量数目相等且 都包含截距项或都不含截距项时,R<sup>2</sup> 值越大越好; 此时,Cp 值越接近自变量个数越好;当保留在模型 中的自变量个数相差较多时,在前述判断方法基础 上,再加上"均方误差"(越小越好)和"调整 <sup>R</sup><sup>2</sup> "(越 大越好),则更好。

## 5. <sup>2</sup> 基于"哑变量变换与其他变量变换"回归建模 效果的评价

## 5. 2. <sup>1</sup> 第<sup>1</sup> 组模型的拟合效果评价

<sup>第</sup> <sup>1</sup> 组模型对应的因变量为"氧化氮释放量", 模型 <sup>1</sup> 与模型 <sup>2</sup> 都是基于"<sup>5</sup> 个哑变量加上 <sup>2</sup> 个定 量自变量"进行变量筛选,其区别在于模型 <sup>1</sup> 假定 包含截距项,而模型 <sup>2</sup> 假定不含截距项;模型 <sup>3</sup> 与模 型 <sup>4</sup> 都是基于"<sup>5</sup> 个哑变量加上 <sup>2</sup> 个定量自变量及 其 <sup>13</sup> 个派生变量"进行变量筛选,其区别在于模型 <sup>3</sup> 假定包含截距项,而模型 <sup>4</sup> 假定不含截距项。由 表 <sup>1</sup> 中前 <sup>4</sup> 行结果可知:模型 <sup>2</sup> 优于模型 <sup>1</sup>、模型 <sup>4</sup> 优于模型 <sup>3</sup>,即在相同情况下,假定不含截距项的拟 合结果优于假定包含截距项的拟合结果;进一步比 较可知:模型 <sup>4</sup> 优于模型 <sup>2</sup>,即引入派生变量的拟合 结果优于不引入派生变量的拟合结果。

## 5. 2. <sup>2</sup> 第<sup>2</sup> 组模型的拟合效果评价

第 <sup>2</sup> 组模型对应的因变量为"氧化氮释放量的 自然对数变换结果(y<sub>1</sub>)",模型 5 与模型 6 都是基于<br>"5 个哑变量加上 2 个定量自变量"进行变量筛选,<br>其区别在于模型 5 假定包含截距项,而模型 6 假定 不包含截距项;模型 <sup>7</sup> 与模型 <sup>8</sup> 都是基于"<sup>5</sup> 个哑变 量加上 <sup>2</sup> 个定量自变量及其 <sup>13</sup> 个派生变量"进行变 量筛选,其区别在于模型 <sup>7</sup> 假定包含截距项,而模型 <sup>8</sup> 假定不包含截距项。由表 <sup>1</sup> 中第 <sup>5</sup> <sup>~</sup> <sup>8</sup> 行结果可 知:模型 <sup>6</sup> 优于模型 <sup>5</sup>、模型 <sup>8</sup> 优于模型 <sup>7</sup>,即在相同 情况下,假定不含截距项的拟合结果优于假定包含 截距项的拟合结果;进一步比较可知:模型 <sup>8</sup> 优于模 型 <sup>6</sup>,即引入派生变量的拟合结果优于不引入派生 变量的拟合结果。

## 5. 2. <sup>3</sup> 第<sup>3</sup> 组模型的拟合效果评价

第 <sup>3</sup> 组模型对应的因变量为"氧化氮释放量的 平方根变换结果(y2)",模型 9 与模型 10 都是基于<br>"5 个哑变量加上 2 个定量自变量"进行变量筛选,<br>其区别在于模型 9 假定包含截距项,而模型 10 假定 不包含截距项;模型 <sup>11</sup> 与模型 <sup>12</sup> 都是基于"<sup>5</sup> 个哑 变量加上 <sup>2</sup> 个定量自变量及其 <sup>13</sup> 个派生变量"进行 变量筛选,其区别在于模型 <sup>11</sup> 假定包含截距项,而 模型 <sup>12</sup> 假定不包含截距项。由表 <sup>1</sup> 中第 <sup>9</sup> <sup>~</sup> <sup>12</sup> 行 结果可知:模型 <sup>10</sup> 优于模型 <sup>9</sup>、模型 <sup>12</sup> 优于模型 <sup>11</sup>,即在相同情况下,假定不含截距项的拟合结果优 于假定包含截距项的拟合结果;进一步比较可知:模 型 <sup>12</sup> 优于模型 <sup>10</sup>,即引入派生变量的拟合结果优 于不引入派生变量的拟合结果。

## 5. 2. <sup>4</sup> 第<sup>4</sup> 组模型的拟合效果评价

第 <sup>4</sup> 组模型对应的因变量为"氧化氮释放量的 指数变换结果(y<sub>3</sub>)",模型 13 与模型 14 都是基于<br>"5 个哑变量加上 2 个定量自变量"进行变量筛选,<br>其区别在于模型 13 假定包含截距项,而模型 14 假 定不包含截距项;模型 <sup>15</sup> 与模型 <sup>16</sup> 都是基于"<sup>5</sup> 个 哑变量加上 <sup>2</sup> 个定量自变量及其 <sup>13</sup> 个派生变量"进

6

行变量筛选,其区别在于模型 <sup>15</sup> 假定包含截距项, 而模型 <sup>16</sup> 假定不包含截距项。由表 <sup>1</sup> 中第 <sup>13</sup> <sup>~</sup> <sup>16</sup> 行结果可知:模型 <sup>14</sup> 优于模型 <sup>13</sup>、模型 <sup>16</sup> 优于模 型 <sup>15</sup>,即在相同情况下,假定不含截距项的拟合结 果优于假定包含截距项的拟合结果;进一步比较可 知:模型 <sup>16</sup> 优于模型 <sup>14</sup>,即引入派生变量的拟合结 果优于不引入派生变量的拟合结果。

## 5. 2. <sup>5</sup> 第<sup>5</sup> 组模型的拟合效果评价

第 <sup>5</sup> 组模型对应的因变量为"氧化氮释放量的 倒数变换结果(y4)",模型 17 与模型 18 都是仅基于<br>"3 个定量自变量"进行变量筛选,其区别在于模型 <sup>17</sup> 假定包含截距项,而模型 <sup>18</sup> 假定不包含截距项; 模型 <sup>19</sup> 与模型 <sup>20</sup> 都是基于"<sup>3</sup> 个定量自变量及其 <sup>18</sup> 个派生变量"进行变量筛选,其区别在于模型 <sup>19</sup> 假定包含截距项,而模型 <sup>20</sup> 假定不包含截距项。由 表 1 中第 17 ~ 20 行结果可知:模型 18 优于模型 17、<br>模型 20 优于模型 19,即在相同情况下,假定不含截 距项的拟合结果优于假定包含截距项的拟合结果;进 一步比较可知:模型 <sup>20</sup> 优于模型 <sup>18</sup>,即引入派生变量 的拟合结果优于不引入派生变量的拟合结果。

## 5. 2. <sup>6</sup> 第<sup>6</sup> 组模型的拟合效果评价

第 <sup>6</sup> 组模型对应的因变量为"氧化氮释放量的 Logistic 变换结果(y<sub>5</sub>)",模型 21 与模型 22 都是仅 基于<sup>3</sup> 个定量自变量进行变量筛选,其区别在于模 型 <sup>21</sup> 假定包含截距项,而模型 <sup>22</sup> 假定不包含截距 项;模型 <sup>23</sup> 与模型 <sup>24</sup> 都是基于 <sup>3</sup> 个定量自变量及 其 <sup>18</sup> 个派生变量进行变量筛选,其区别在于模型 <sup>23</sup> 假定包含截距项,而模型 <sup>24</sup> 假定不包含截距项。 由表 <sup>1</sup> 中第 <sup>21</sup> <sup>~</sup> <sup>24</sup> 行结果可知:模型 <sup>22</sup> 优于模型 <sup>21</sup>、模型 <sup>24</sup> 优于模型 <sup>23</sup>,即在相同情况下,假定不 含截距项的拟合结果优于假定包含截距项的拟合结 果;进一步比较可知:模型 <sup>24</sup> 优于模型 <sup>22</sup>,即引入 派生变量的拟合结果优于不引入派生变量的拟合 结果。

## 5. 2. <sup>7</sup> 各组模型中最优模型拟合优度总评价

从以上的"评价结果"可知:模型 <sup>4</sup>、模型 <sup>8</sup>、模 型 <sup>12</sup>、模型 <sup>16</sup>、模型 <sup>20</sup> 和模型 <sup>24</sup> 分别是从 <sup>6</sup> 组模 型中挑选出来的"最优模型",现将它们从表 <sup>1</sup> 中摘 录出来,以便直观比较和判断。见表 <sup>2</sup>。

表<sup>2</sup> 各组挑选出来的<sup>6</sup> 个"最优"多重回归模型拟合优度的计算结果

| 模型编号           | $R^2$  | 调整 $R^2$ | 均方误差       | Cp 值    | 自变量个数 | 有无截距项 |
|----------------|--------|----------|------------|---------|-------|-------|
| $\overline{4}$ | 0.9724 | 0.9701   | 0.22496    | 14.7623 | 13    | 无     |
| 8              | 0.9712 | 0.9686   | 0.02861    | 18.8054 | 14    | 无     |
| 12             | 0.9939 | 0.9933   | 0.01573    | 16.8033 | 14    | 无     |
| 16             | 0.6487 | 0.6218   | 1662.82397 | 8.1529  | 12    | 无     |
| 20             | 0.9243 | 0.9185   | 0.07320    | 18.7606 | 12    | 无     |
| 24             | 0.9991 | 0.9990   | 0.00076    | 16.1852 | 16    | 无     |

由表 <sup>2</sup> 可知:模型 <sup>24</sup> 是 <sup>6</sup> 个"最优"模型中"最 佳"的。该模型的因变量为"氧化氮释放量(nox)的 Logistic 变换结果(y<sub>5</sub>)",从全部(5 + 2 + 13 = 20 个)

自变量中筛选出了16个具有统计学意义的自变量,<br>模型中不含截距项。具体计算结果如下:

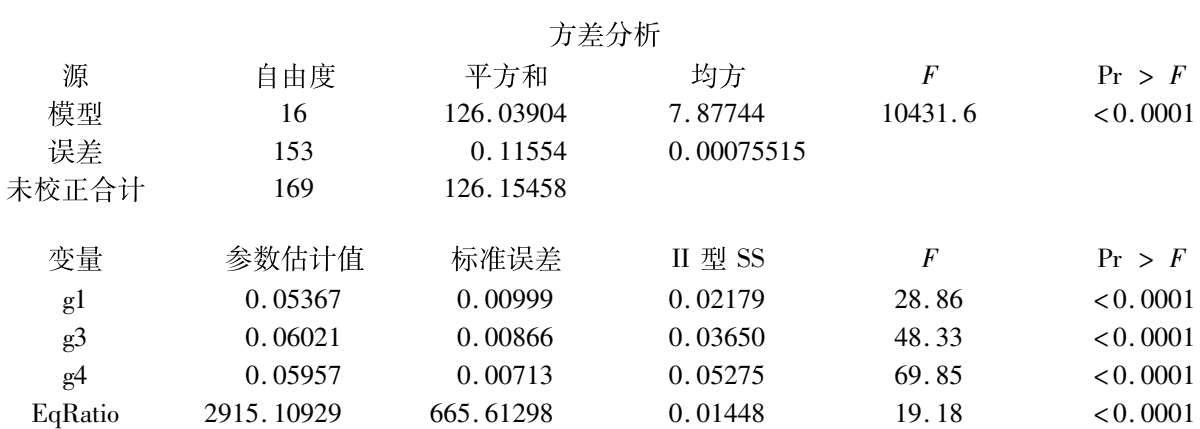

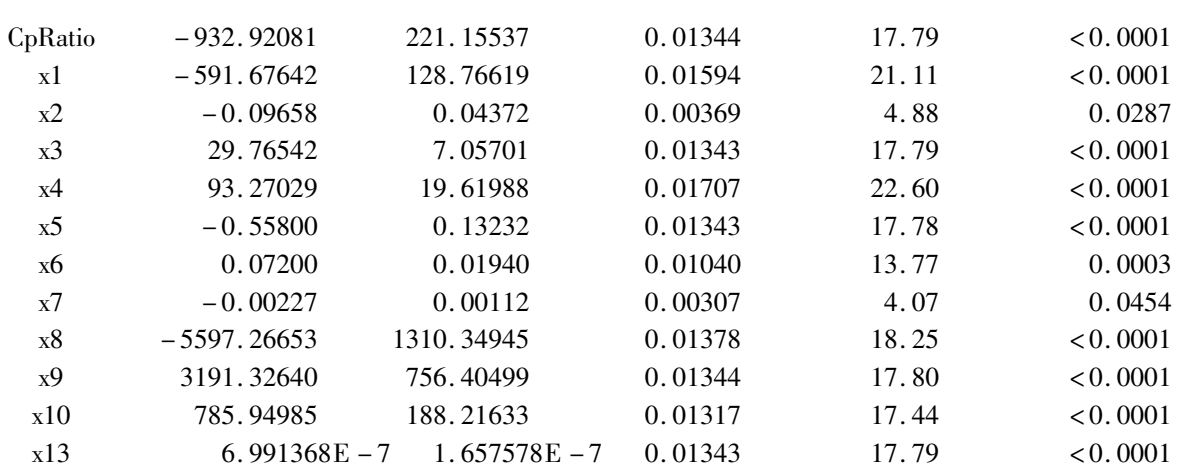

输出以上结果的"SAS 过程步程序"如下: /  $*$  模型 24: $R^2 = 0.9991$ , 调整  $R^2 = 0.9990$ , MSE =  $0.00075515$ , Cp = 16.1852, niv = 16, 无截距项 \*/

proc reg data  $= a3$ :

model  $y5 = g1 - g5$  eqratio cpratio  $x1 - x13$ /noint selection = backward sls =  $0.05$  r;

/ \*模型 <sup>24</sup>\*/

run;

应注意:全部哑变量共有 <sup>5</sup> 个(它们之间不是 互相对立的),采用筛选自变量的方法,保留下来其 中的 <sup>3</sup> 个。严格地说,由一个多值名义自变量产生 的全部哑变量应当同时被保留在回归模型中或同时 被排除出回归模型,但这两种结局都存在局限性;而 将有关联性的 <sup>5</sup> 个哑变量视为"独立"的,根据假设 检验结果保留其中的 3 个,这个结果也存在弊端。<br>如何更妥善地处置"多值名义自变量",将在本期科 研方法专题后续文章中继续讨论。

# 参考文献

- [1] SAS Institute Inc. STAT SAS 9.3 User's Guide [M]. Cary, NC: SAS Institute Inc, 2011: 7761 - 8002.
- [2] Kleinbaum DG, Kupper LL, Muller KE, et al. Applied regression analysis and other multivariable methods[M]. <sup>3</sup> 版. 北京:机械 工业出版社,2006:<sup>317</sup> - 360.
- [3] 谷恒明,胡良平. 基于经典统计思想实现多重线性回归分析 [J]. 四川精神卫生,2018,31(1):<sup>7</sup> - 11.

(收稿日期:<sup>2019</sup> - <sup>02</sup> - <sup>01</sup>)

(本文编辑:陈 霞)

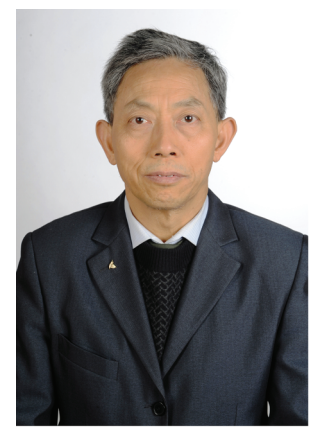

科研方法专题策划人———胡良平教授简介

胡良平,男,<sup>1955</sup> 年 <sup>8</sup> 月出生,教授,博士生导师,<br>曾任军事医学科学院研究生 部医学统计学教研室主任和 生物医学统计学咨询中心主 任、国际一般系统论研究会 中国分会概率统计系统专业 理事会常务理事和北京大学

口腔医学院客座教授;现任世界中医药学会联合会临床科 研统计学专业委员会会长、中国生物医学统计学会副会长,<br>《中华医学杂志》等 10 余种杂志编委和国家食品药品监督 管理局评审专家。主编统计学专著 <sup>48</sup> 部,参编统计学专 著10部;发表第一作者学术论文260余篇,发表合作论文 <sup>130</sup> 余篇,获军队科技成果和省部级科技成果多项;参加 并完成三项国家标准的撰写工作;参加三项国家科技重大 专项课题研究工作。在从事统计学工作的 30年中,为几千 名研究生、医学科研人员、临床医生和杂志编辑讲授生物 医学统计学,在全国各地作统计学学术报告 <sup>100</sup> 余场,举 办数十期全国统计学培训班,培养多名统计学专业硕士和 博士研究生。近几年来,参加国家级新药和医疗器械项目 评审数十项、参加 <sup>100</sup> 多项全军重大重点课题的统计学检 查工作。归纳并提炼出有利于透过现象看本质的"八性"<br>和"八思维"的统计学思想,独创了逆向统计学教学法和 三型理论。擅长于科研课题的研究设计、复杂科研资料的 统计分析与 SAS 实现、各种层次的统计学教学培训和咨询 工作。